# 認知ゲーム実験 (9) 卒業研究より3

山 上 暁

# Cognitive Game Experiment  $(9)$ : Some Graduation Studies 3

#### YAMAGAMI Akira

Abstract: The ninth report on the cognitive game experiments is concerning about the student graduation studies in 2009 year. The game experiment situations were produced on Windows XP PCs with programs of the HSP language. Three graduation studies were described.

(1)The irst study examined the superiority of global features in the human letter reading.The`local'letters were one of alphabets or hiragana Japanese letters. The 'global' letters (ex. H) were consisted from one of smaller 'local' letters  $(ex. S)$ . The mean reaction times to identify the designated letter were longer in the conflict condition than those in the consistent- and the neutral- conditions in both letter sets.

 $(2)$  The second study examined the importance of the 'contextual' information in the human scene cognition. The mean recognition times in the 'jumble' condition, where 6 pieces of a whole scene photograph were mixed, were longer than those of in the 'normal (unjumbled)' condition.

 $(3)$  The third study examined the transformation axis effect in the mirror image tracing. The performance was measured as the time necessary to complete the tracing task, the number of deviation error and the total time of deviation. All data indicated the performance under the left-right transformation in the diamond figure condition was worse than in the circle and the square figure. These results showed the combination of the oblique figure element and the left-right transformation was most difficult.

Key Words: cognitive game experiment, superiority of global feature, importance of contextual information, mirror image tracing

## 2009年度卒業研究での認知ゲーム実験

2009 (平成21) 年度の卒業研究のうち認知ゲーム 実験の形のものを、著者がここ数年ゲームを認知機能 太田侑子と香山久美は「森を見て木を見ず?」とい の実践フィールドとしてとらえて行なってきた「認知 ゲーム実験」シリーズ (山上, 2006-2010) の一部と 中で先行研究である Navon (1977) の "Forest before して紹介する。2009年度も心理学科での卒業研究で trees"の拡張追試実験を行なった。Navon (1977)は の実験的研究や実験実習における基礎的心理学実験の 中で認知機能を対象にして研究を実施した。認知心理 学実験におけるゲームの利用という手法を取り入れた 卒業研究のうち「森を見て木を見ず?」・「分割提示課 (ローカル条件)で正しく文字を読み取るまでの反応 題における画像知覚実験」・「鏡映描写における変換の 種類と効果」の3研究を取り上げ、以下にその卒業研

究3論文を紹介する。

# 1. 森を見て木を見ず?

うタイトルの卒論(太田·香山, 2010)を書き、その アルファベットの大文字を用いて、例えばSという 文字を H の字の形に配置して、大きく見たとき(グ ローバル条件)と小さい構成要素の文字を見たとき 時間がグローバル条件の方が早いことを見出し、人間 の近く認知機能におけるグローバル処理の優先性と不

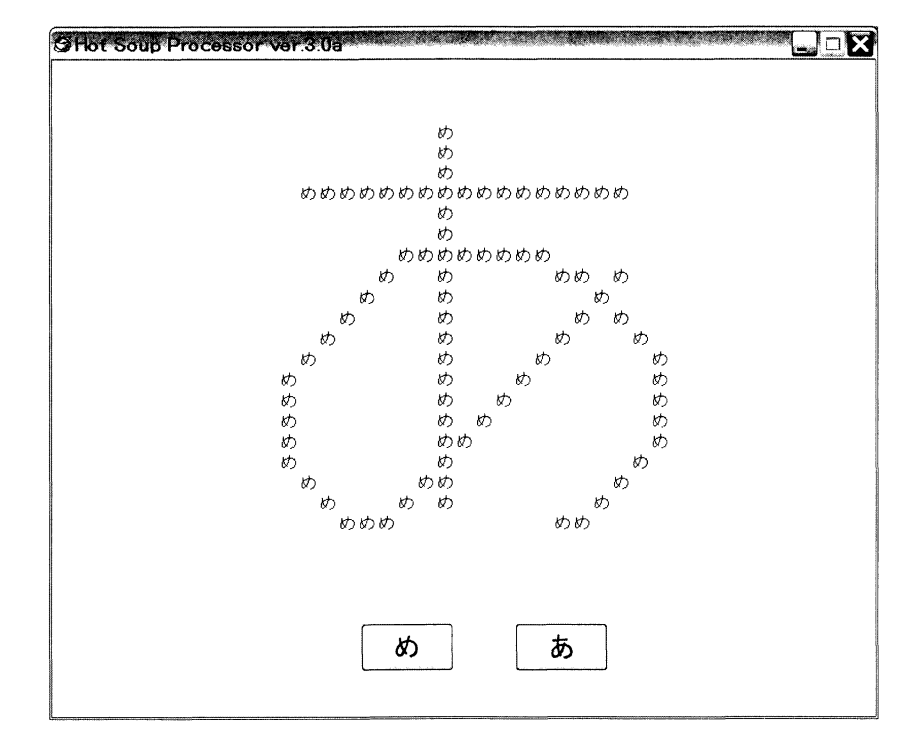

図1 「森を見て木を見ず?」実験の刺激の1例。グローバル条では「あ」、ローカル条件では「め」が正 答となる。回答者は刺激文字の下にあるボタンに対応させたキーボード上のテンキーで答える。

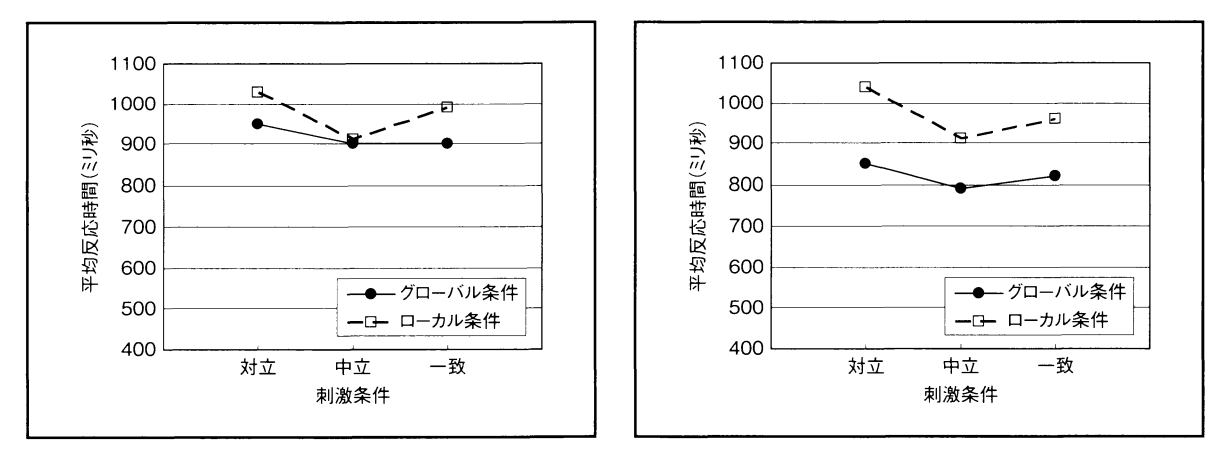

図2 (A) は第1群のグローバル条件先行群. (B) に第2群のローカル条件先行群の各条件での平均反応時間 (ミリ秒)

可避性を主張した。太田と香山 (2010) はこれをアル ファベットの大文字に加えてひらがな文字(図1参 照)を刺激として採用し、実験を行なった。

#### 方法と手続

実験参加者は甲南女子大学学生 30名。実験参加者 を15名ずつの2群に分け、第1群グローバル条件を 先に実施し第2群はローカル条件を先に行なった。刺 激文字は「アルファベット条件」と「ひらがな条件」 のそれぞれで、グローバル条件での読みとローカル条 件での読みが異なる「対立条件」とそれらが同じ「一 致条件」とローカルな構成要素としての文字のかわり に黒丸を配置した「中立条件」が組み合わされて作成

された。実験参加者の課題は指定された条件内で指示 された文字の読みを出来るだけ速く、かつ正確にキー によって反応することであった。

実験計画:実験デザインは3要因(2水準×2水準×10 水準)計画で、第一の要因は被験者間比較要因で先行 順序条件である「グローバル条件」・「ローカル条件」 であり、第二の要因は被験者内比較要因としての2文 字種の「アルファベット条件」・「ひらがな条件」であ り、第三の要因は被験者内比較要因としての読み条件 である「対立条件」・「一致条件」・「中立条件」であっ た。刺激は各文字種で6刺激用意したので、一人の実 験参加者は2先行条件×2文字種×3読み条件×6刺 激の合計72 試行が各先行条件内でランダム順に行わ

れた。

## 結果と考察

図2(A)に第1群のグローバル条件先行群, (B) に第2群のローカル条件先行群の各条件での平均反応 時間(ミリ秒)を示した。(A)のグローバル条件先 行群ではグローバル条件では対立条件の反応時間が他 の条件より遅く、ローカル条件では中立条件が1番早 く答えられて対立と一致ではほぼ同じ平均反応時間と なった。対立条件でグローバル条件の方が早かったこ とは Navon (1977) の結果に一致したが、一致条件で

も同じ傾向となった。(B) のローカル条件先行群の 各条件での結果では3つ読み条件すべてでグローバル 条件の方が早い結果となった。このように、被験者間 比較要因として「グローバル条件」·「ローカル条件」 を設定すると、どちらを先にするかによって結果が異 なったのは、実験中の学習の効果と見られる。また、 「アルファベット」と「ひらがな」の刺激の比較では, 全体的に「ひらがな」の方が反応時間が大きかった。

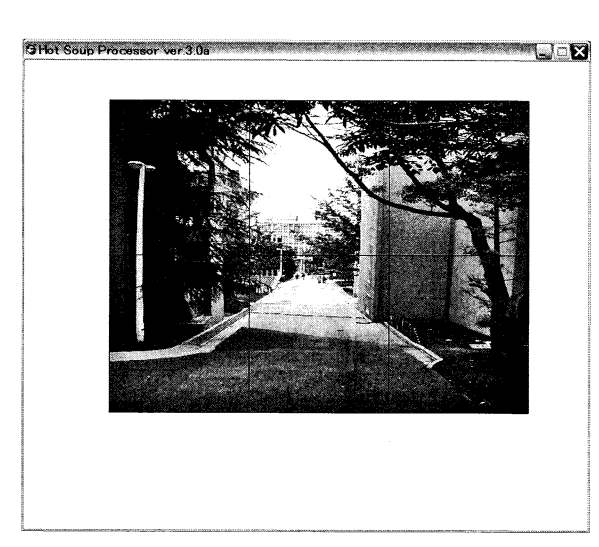

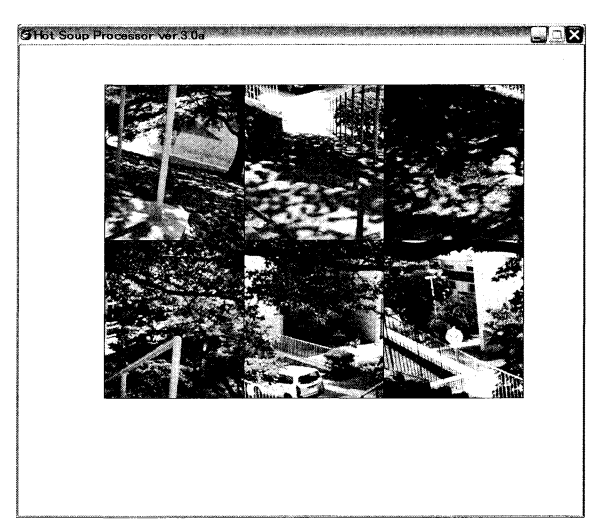

図3 分割提示課題における風景画像刺激。左が「ノーマル条件」で右が別の写真の「ミックス条件」の例である。実際の 実験では100枚の個人宅の外見写真が用いられた。ここでの例は予備実験で使用した学内風景の一部である。

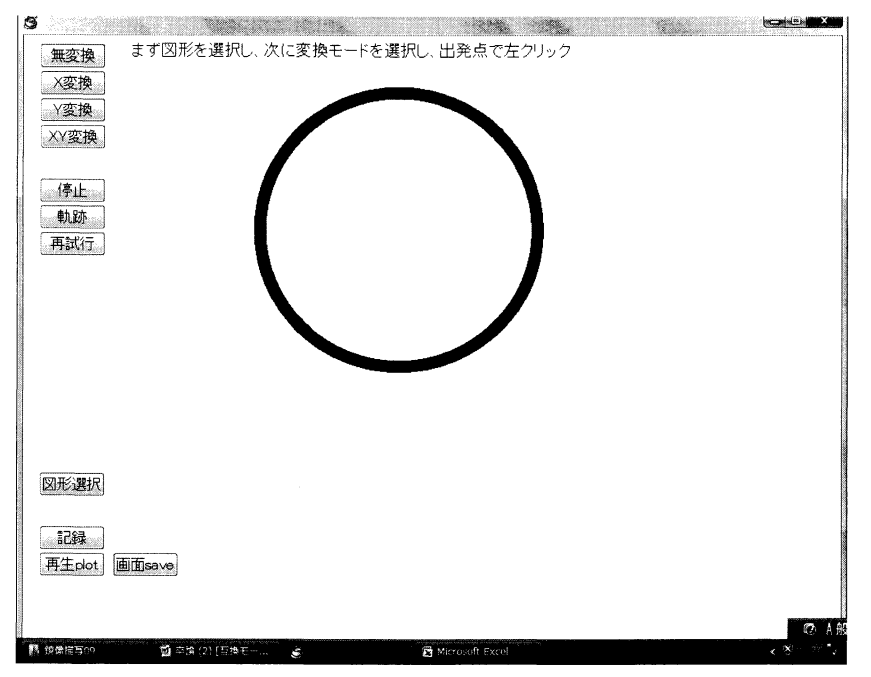

図4 鏡映描写の実験の「円」図形条件。変換条件は画面左上の4つのボタンで指定する。試行 の出発点は円の黒い部分の真下方向から少し左の点で示されている。試行中にはマウスの ポインタは表示されず、変換された座標値で緑のはっきり見える小さい点が表示された。

## 2. 分割提示課題における画像知覚実験

藤井由涼菜は「分割提示課題における画像知覚実 験 | (藤井. 2010) というタイトルで Biederman (1972) の風景画像認知における文脈効果の実験の追 試を行なった。Biederman (1972) は図3のような風 景写真を横3列×縦2行に分割した刺激を用いて、そ れらをもとのような並びで呈示する「ノーマル条件」 と並びをランダムにした「ミックス条件」で短時間呈 示された直後に6分割画像のひとつのターゲット画像 を呈示した。実験参加者にはそのターゲット画像が直 前の6枚からなる全体画像の中にあったか、なかった かを出来るだけ速く、かつ正確に反応することを求め た。その結果ではミックス条件での正答率が低くな り、画像認知において当該部分のみでなく画像全体が もつ文脈の効果存在し、いわゆる「トップダウン処 理」が行なわれていることが主張された。

#### 方法と手続

実験参加者は甲南女子大学学生 20名。刺激画像は 実験者が撮った個人宅の外見のカラー写真 100枚を画 像加工ソフトで 640×480 ピクセルのモノクロにした もの。ターゲット部分は先行画像の一部である場合を 50 試行、他の画像の一部である場合を 50 試行用意し た。全体画像の呈示時間は1秒とし、合計100画像を 各人で異なるランダム順で呈示した。実験参加者の課 題はそのターゲット画像が直前の6枚からなる全体画 像の中にあったか、なかったかを出来るだけ速く、か つ正確にキーボード上の反応キーを押して反応するこ とであった。

実験計画:独立変数は刺激条件で被験者内比較の1要 因2水準(「ノーマル条件」50枚と「ミックス条件」50 枚)であり、各人の正答率と平均反応時間(ミリ秒) が従属変数であった。

#### 結果と考察

実験参加者20名の正答数と反応時間を集計した結 果、平均反応時間と平均正答数は「ノーマル条件」で は 1137 ミリ秒と 17.5 個. 「ミックス条件」では 1673 ミリ秒と8.0個で、どちらの指標でも「ノーマル条 件」の優位性が認められた。

## 3. 鏡映描写における変換の種類と効果

古谷妙・松岡雅美は「鏡映描写における変換の種類 と効果」(古谷·松岡、2010)において、山上 (2006) が行なった鏡映描写の実験の図形条件を変更して拡張 的追試実験を行なった。山上 (2006) では鏡映描写課 題における変換条件の効果を実験的に検討した。マウ スを右に動かした時に画面上でポインタが左に動く場

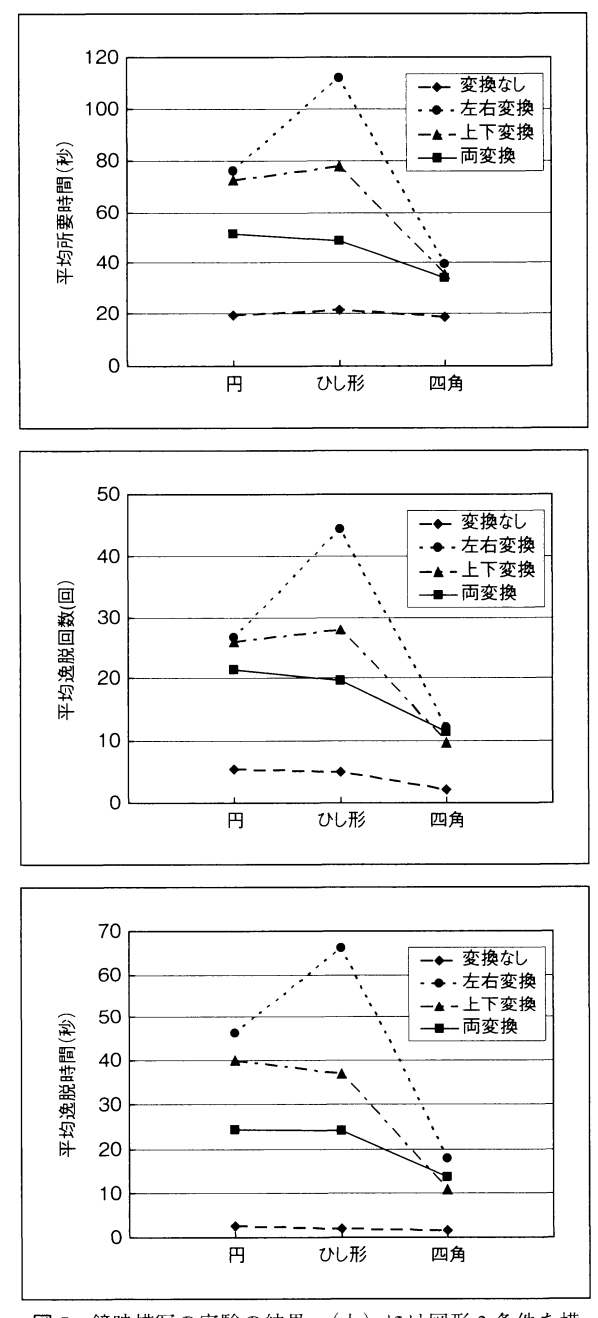

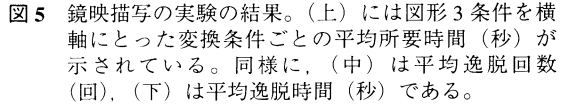

合を「左右変換条件」、マウスを上に動かした時に画 面上でポインタが下に動く場合を「上下変換条件」 その両方を同時に変換した「両変換条件」の3条件で の遂行成績を比較した。トレースする課題の図形は画 面上で幅6mm. 長さ100mmの直線で、呈示方向は 水平・垂直・右斜 45度・左斜 45度の4方向とした。 33 名の実験参加者の平均所要時間と平均逸脱時間を 比べると,「左右変換条件」が一番難しく, その次に 「上下変換条件」で 「両変換条件」が一番容易だっ た。直線図形の方向の効果は「左右変換条件」で一番 頭著で,「左斜 45 度」>「右斜 45 度」 >「垂直·水平」 となり、「上下変換条件」でも同じ傾向であった。古 谷・松岡 (2010) は図形条件を少し複雑にして、円・ ひし形・四角を課題図形にした (図4参照)。

#### 方法と手続

実験参加者は甲南女子大学学生 18 名。変換条件は 上で述べた3条件に統制条件として変換のない「無変 換条件 | を加えた4条件。トレースする課題の図形は 円・ひし形・四角の3種で、「四角」はノートパソコ ンの 15.4 インチ液晶ディスプレイ画面上で幅 4 mm, 辺の長さ72 mm の黒色の正方形であり、「円」は正方 形の4辺の合計と同じ長さの円周を持ち、「ひし形」 は正方形を45度傾けたものを用いた。実験参加者の 課題は指定された条件で課題図形の出発点から出発 し、出来るだけ速く、かつ出来るだけ逸脱しないよう に課題図形の黒い図形部分をなぞり、出発点にもどる ことであった。

実験計画:実験デザインは被験者内比較要因2要因 (4水準×3水準) 計画で、第一の要因は変換条件であ る「左右変換条件」・「上下変換条件」・「両変換条件」

・「無変換条件」であり、第二の要因は課題図形の 「円・ひし形・四角条件」であった。一人の実験参加 者は3変換条件×4図形条件の合計 12 試行を, 順序 効果が全体で相殺されるようあらかじめ計画された個 人ごとの順で行なった。

#### 結果と考察

図5は実験の結果で図形3種と変換4条件のデータ を示している。図5の(上)では図形3条件を横軸に とった変換条件ごとの平均所要時間(秒)が示されて いる。(中)は平均逸脱回数(回), (下)は平均逸脱 時間(秒)である。どの指標でも「ひし形」での左右 変換条件が1番難しく、次に「ひし形」の上下変換と 「円」の左右変換と上下変換、第3番目に「ひし形」 と「円」の両変換という形になっている。垂直·水平 成分だけの「四角」はどの変換でも同程度の値で、最 も簡単であった。図6は各条件の軌跡をプロットした 結果の1例であるが、左図のようにひし形図形での左 右変換条件ではコーナーでも直線上でも逸脱が数多く 見られ、それに従って所要時間や逸脱時間も長くなっ た。図6の右図の四角図形での上下変換条件ではそれ に比べてずっと逸脱が少ないのがはっきり分かる。

ひし形図形では直線がすべて斜め成分であり、円図 形も全ての部分で上下左右の斜め成分が連続している と考えると今回の実験も山上 (2006) と同じく図形の 斜め成分と上下変換という組み合わせが一番困難な条 件であったことを示しているといえる。さらに「ひし 形 | では4つのコーナーを曲がる時に特に困難なよう であった。この実験プログラムでは全ての課題達成プ ロセスが時間軸上の細かい単位で、座標値や時間デー タとして保存されている。図6のような逸脱軌跡プロ

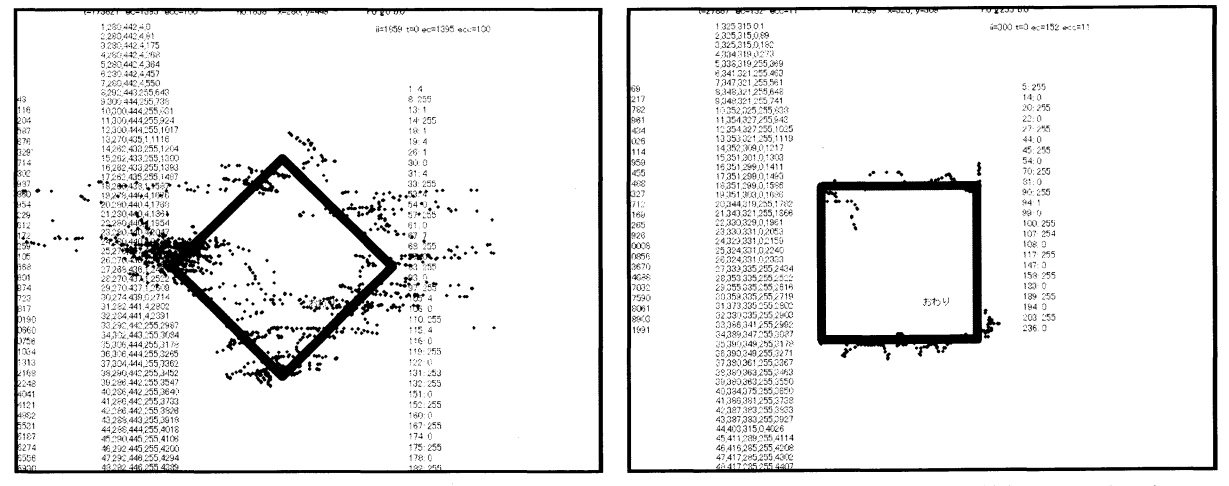

図6 鏡映描写の実験の軌跡をプロットした結果(画面上の数値は座標値や時間のデータである)。(左)はひし形図形での 左右変換条件の例。(右)は四角図形での上下変換条件の例。

ットやそれらのデータをもとに非常にきめの細かいデ ータ分析が可能なので、そのような観点からの分析は 今後も続けていこうと思う。

(注) 本研究は甲南女子大学より平成 20年度教育・学 習方法等改善支援経費-教育·学習方法等の改善計画の 「認知心理学実験におけるゲームの利用」として補助を受 けた。

#### 引用文献

Biederman, I 1972 Perceiving Real-World Scenes. Science  $177, 77 - 80.$ 

藤井由涼菜 2010 分割提示課題における画像知覚実験 甲南女子大学人間科学部平成 21 年度卒業論文(未公 刊)

- 古谷妙·松岡雅美 2010 鏡映描写における変換の種類 と効果 甲南女子大学人間科学部平成 21 年度卒業論文 (未公刊)
- Navon (1977). Forest before trees: The precedence of global

features in visual perception. Cognitive Psychology, 9, 353-383.

- 太田侑子·香山久美 2010 森を見て木を見ず? 甲南 女子大学人間科学部平成 21 年度卒業論文 (未公刊)
- 大槻有一郎 2005 12 歳からはじめる HSP 3.0 ゲームプ ログラミング教室 ラトルズ
- 山上 暁 2006 認知ゲーム実験 (1) 鏡映描写 甲南女 子大学研究紀要 人間科学編 42 7-11.
- 山上 暁 2007 認知ゲーム実験 (2) 神経衰弱ゲーム 甲南女子大学研究紀要 人間科学編 43 1-8.
- 山上 暁 2008 認知ゲーム実験 (3) ストループ効果 甲南女子大学研究紀要 人間科学編 44 1-8.
- 山上 暁 2009 a 認知ゲーム実験 (4) 卒業研究より 甲南女子大学研究紀要 人間科学編 45 1-10.
- 山上 暁 2009 b 認知ゲーム実験 (5) 認知地図の整列 効果 甲南女子大学研究紀要 人間科学編 45 11-19.
- 山上 暁 2010 a 認知ゲーム実験 (6) 視覚的注意分割 甲南女子大学研究紀要 人間科学編 46 95-103.
- 山上 暁 2010b 認知ゲーム実験 (7) 卒業研究より 2 甲南女子大学研究紀要 人間科学編 46 105-112.

リスト1 HSP 言語による鏡像描写実験のプログラム

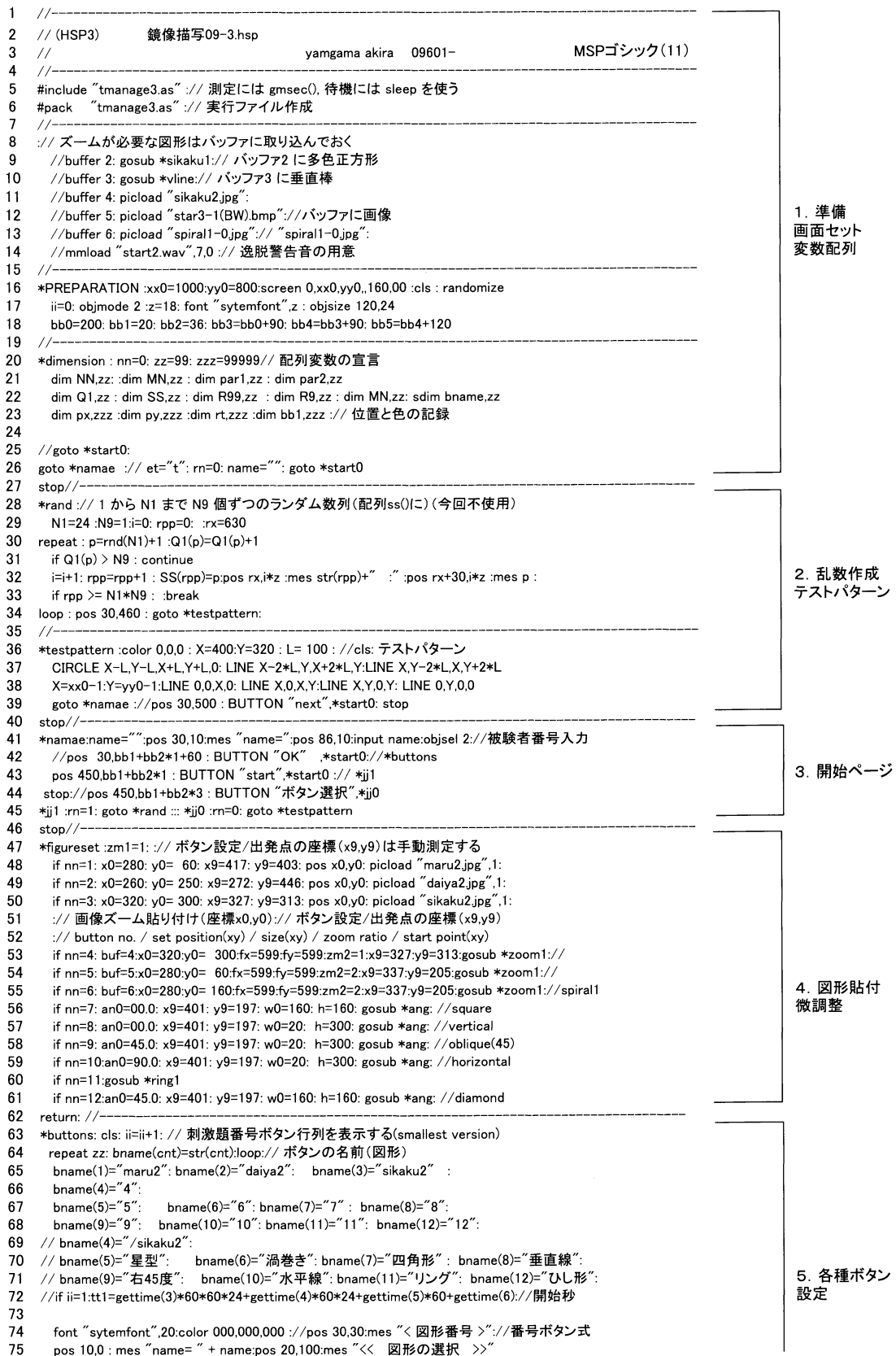

75 pos 10,0 : mes "name= " + name:pos 20,100:mes "<< 図形の選択 >>"

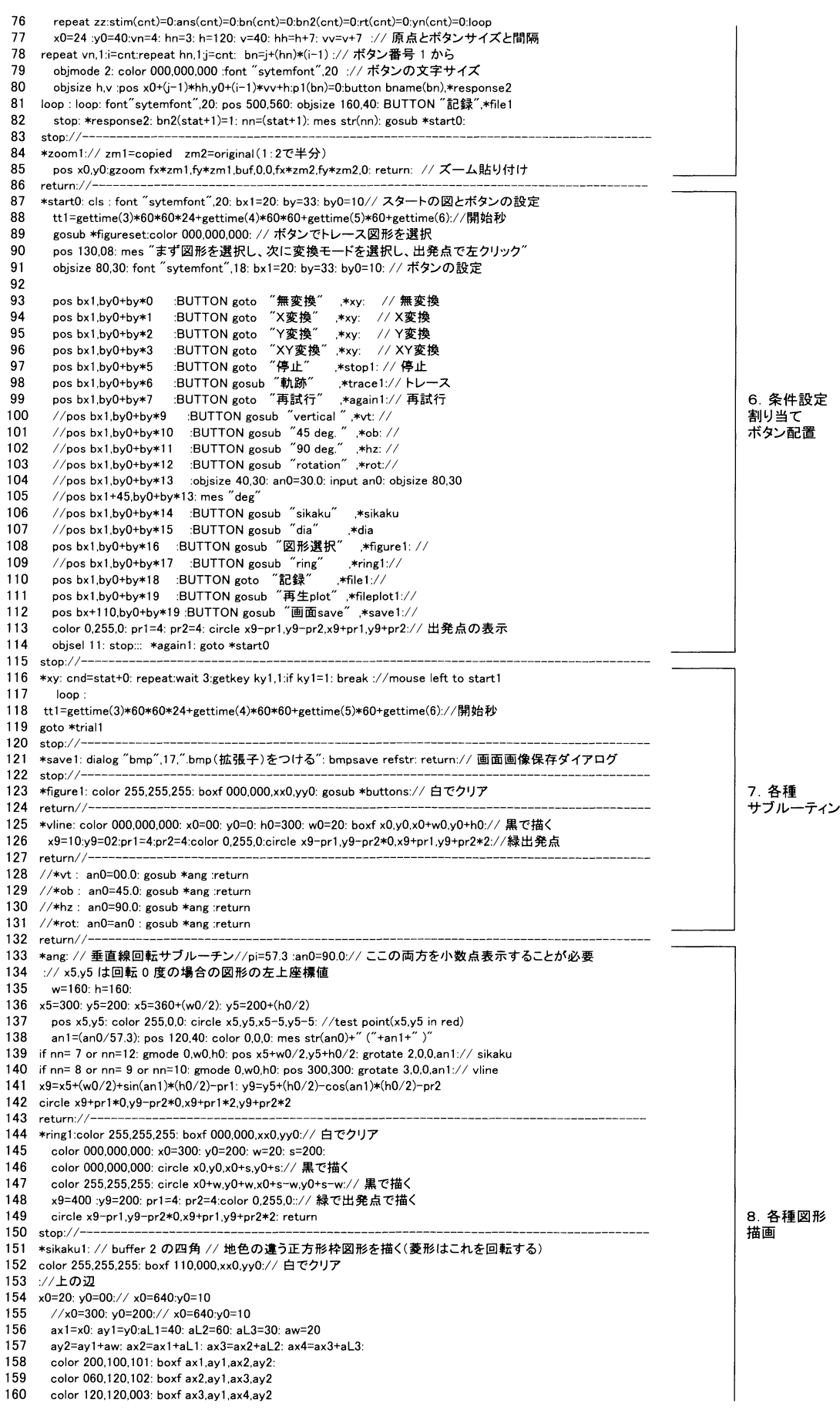

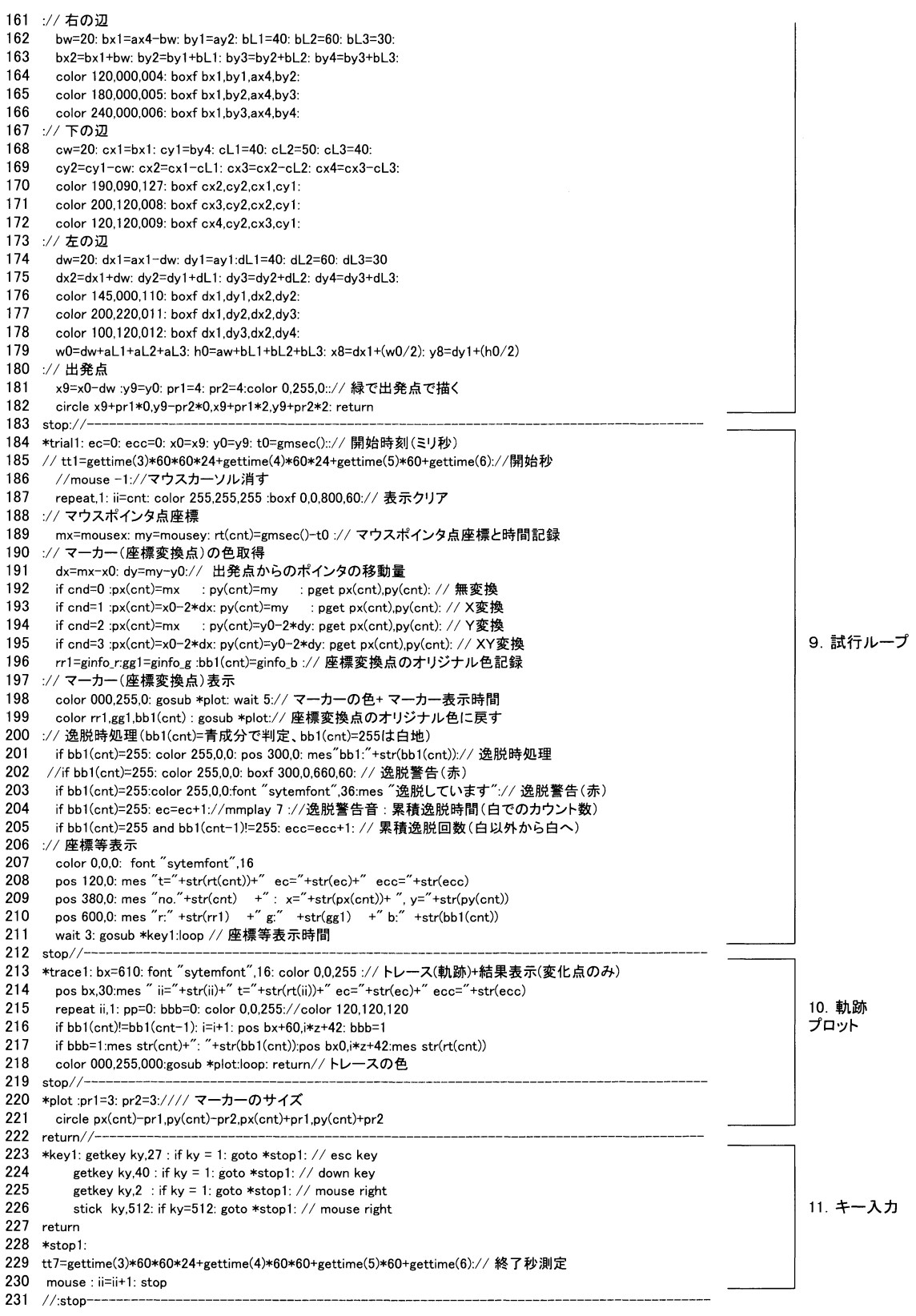

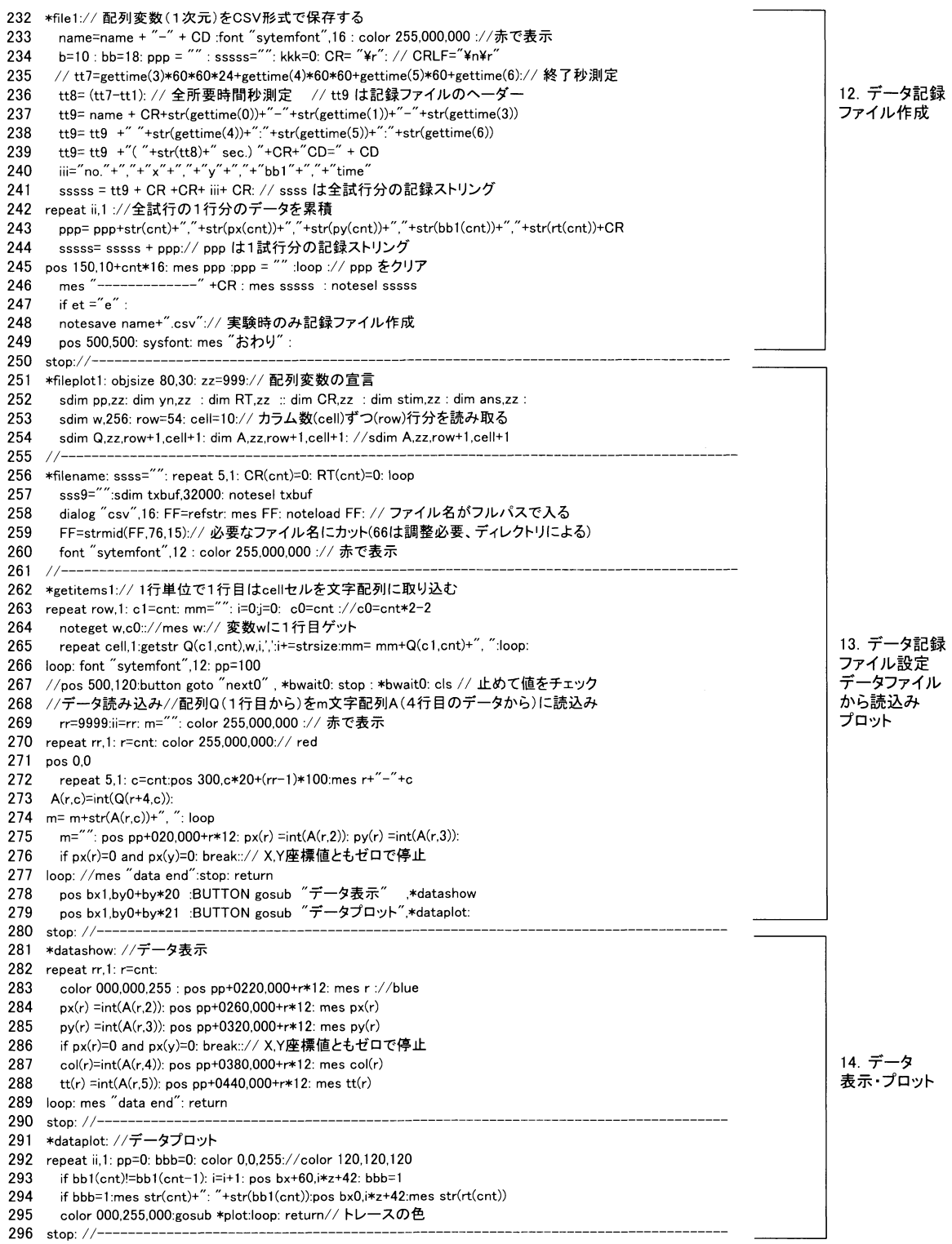